11/15/2020----Competitive Exams: Computer Terminology C to D- Examrace----Downloaded from examrace.com'

Visit examrace.com for free study material, doorsteptutor.com for questions with detailed explanations, and "Examrace" YouTube channel for free videos lectures

## *Examrace* Competitive Exams: Computer Terminology C to D

[Get top class preparation for UGC right from your home: Get detailed illustrated notes](https://www.doorsteptutor.com/Exams/UGC/Public-Administration/Study-Material/) covering entire syllabus: point-by-point for high retention.

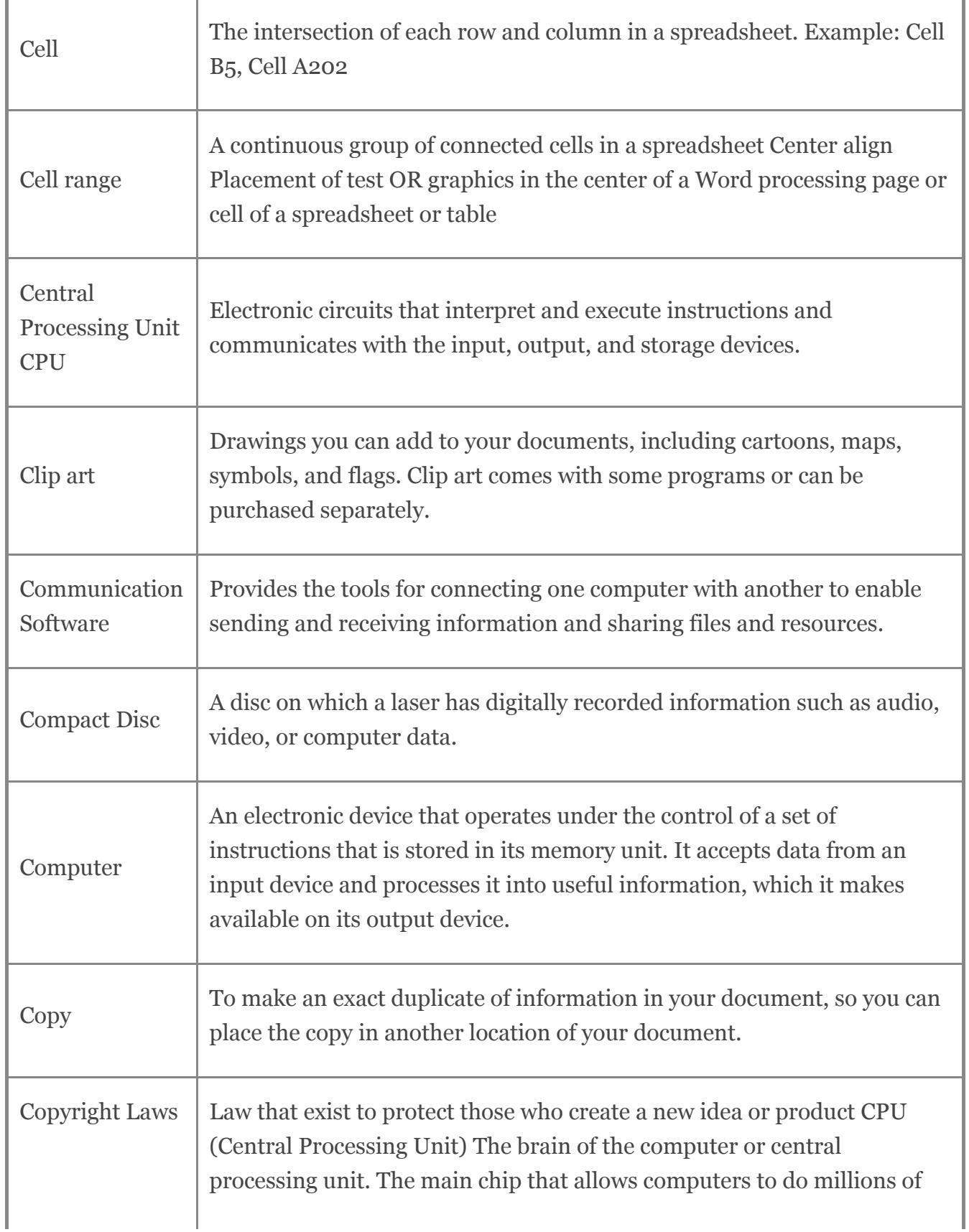

Visit examrace.com for free study material, doorsteptutor.com for questions with detailed explanations, and "Examrace" YouTube channel for free videos lectures

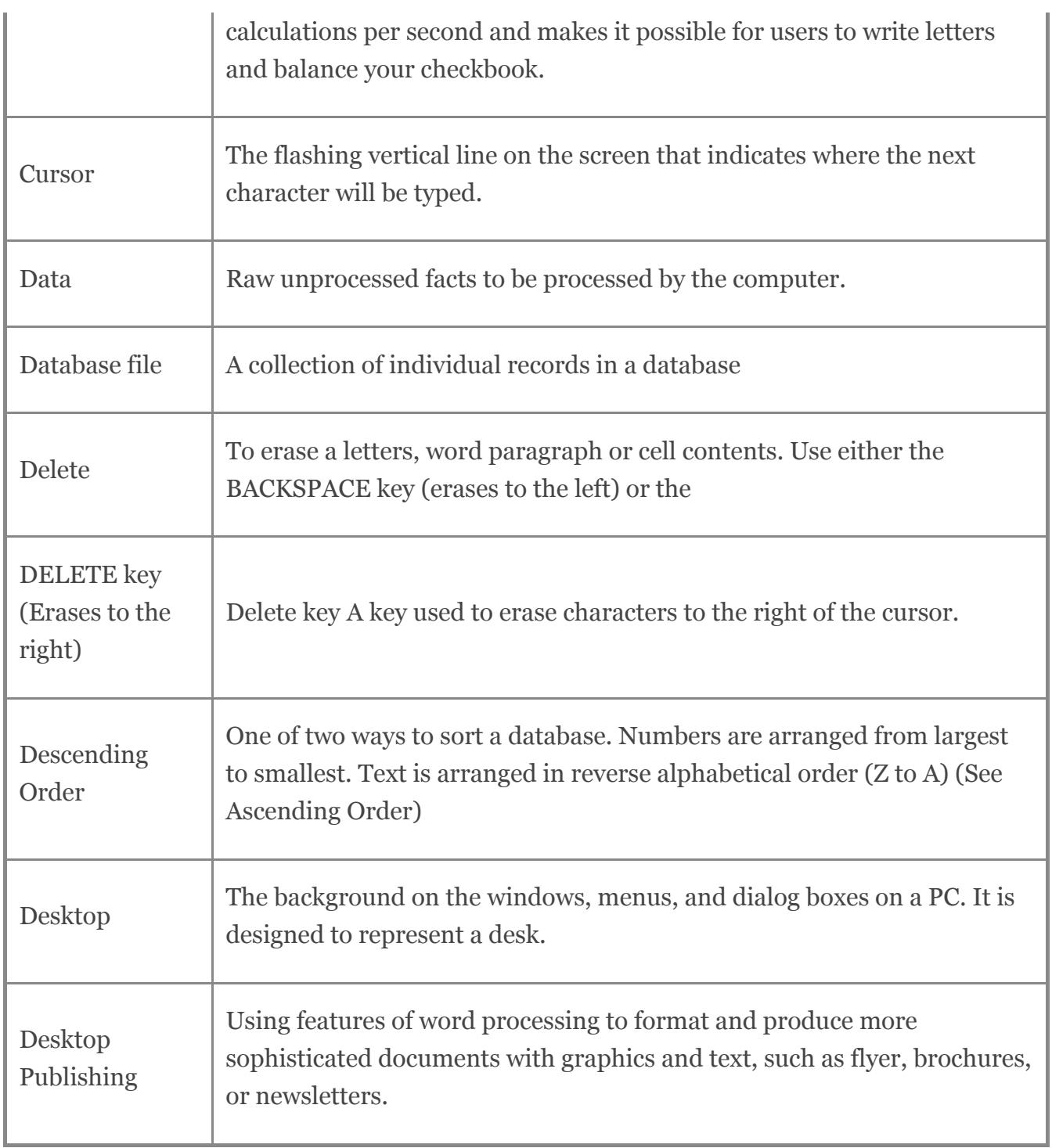

Developed by: [Mindsprite Solutions](https://www.mindspritesolutions.com/)